## 【対処方法】WindowsUpdate をアンインストールする

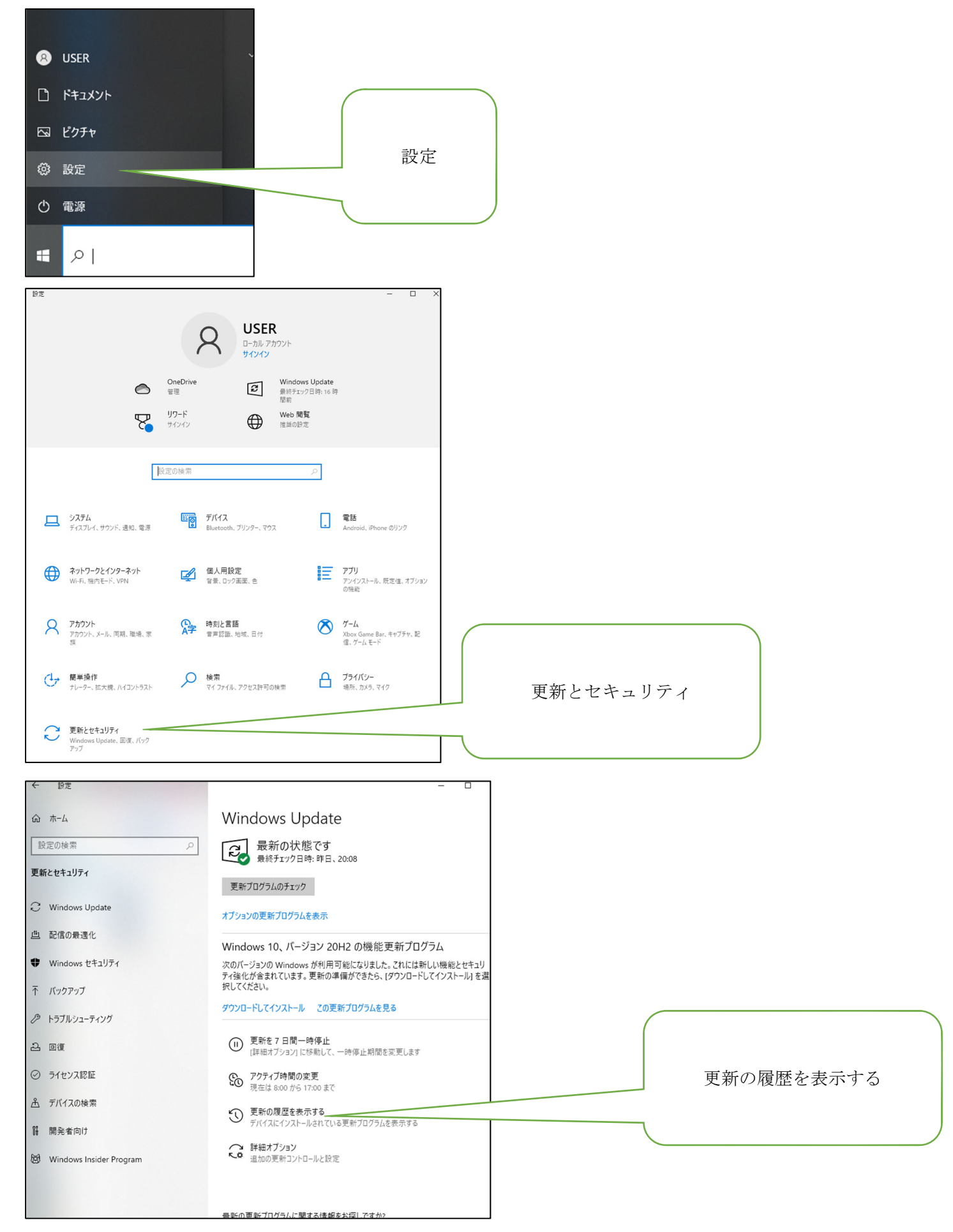

![](_page_1_Picture_20.jpeg)